## TRĂM TRIỆU LỜI CA

Tiến Dũng Bđđ : Tiến Linh

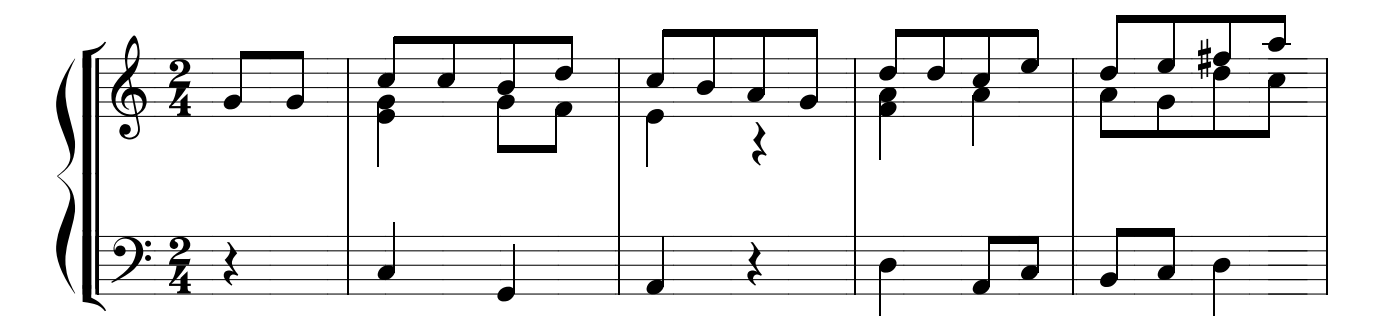

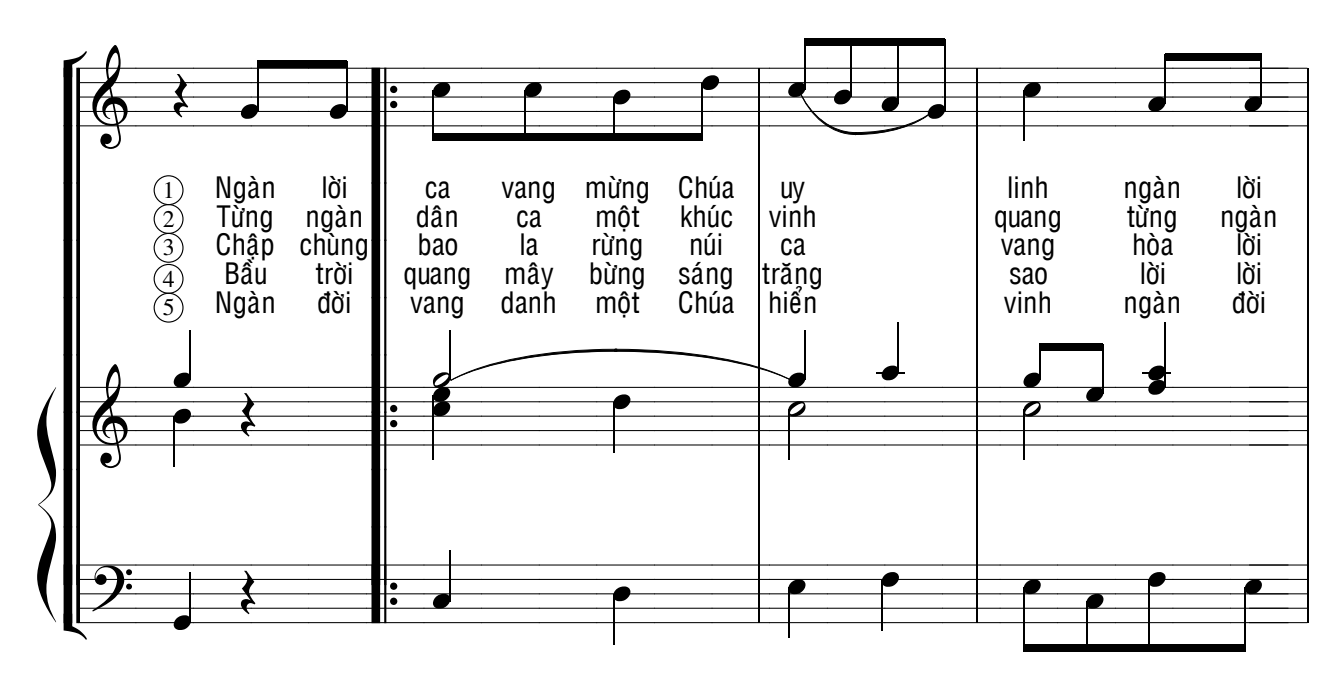

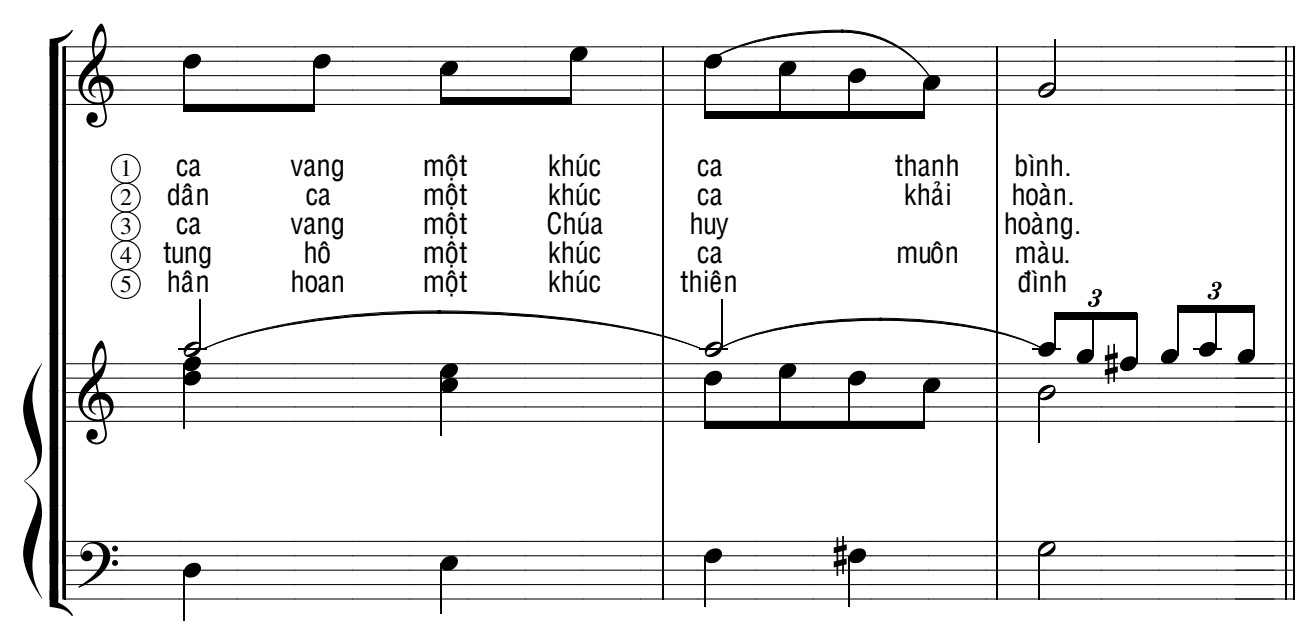

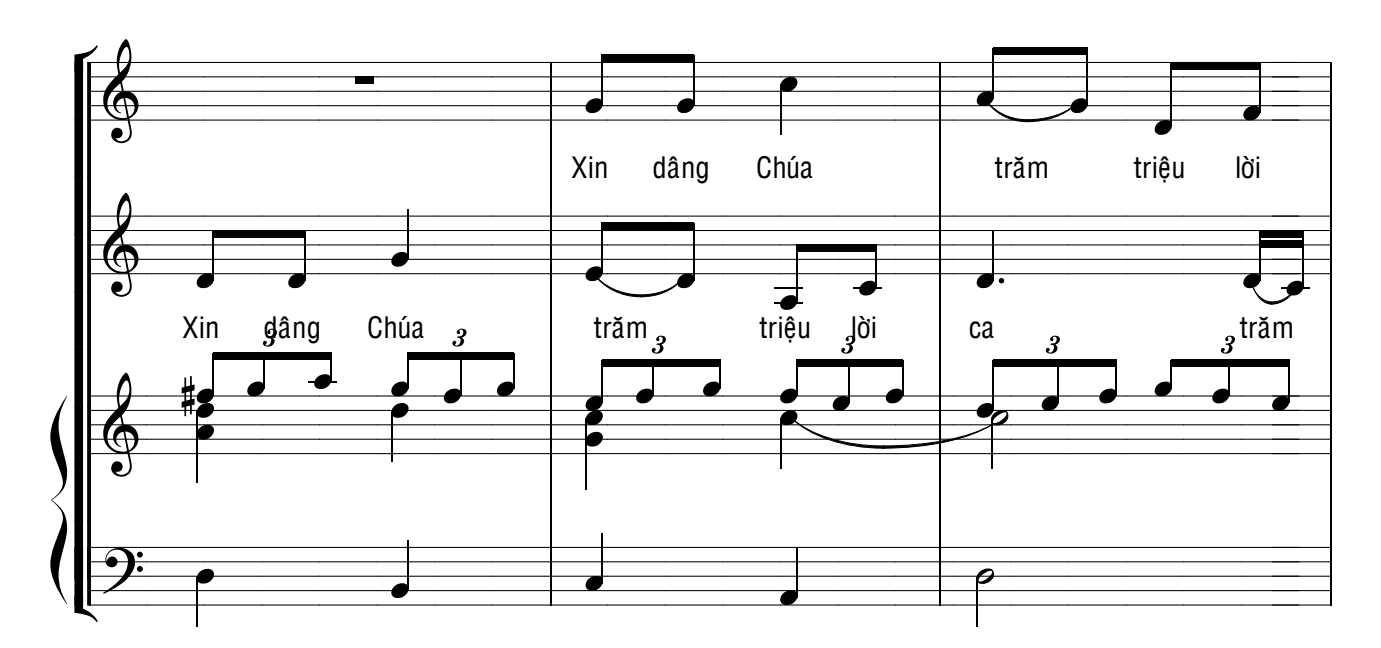

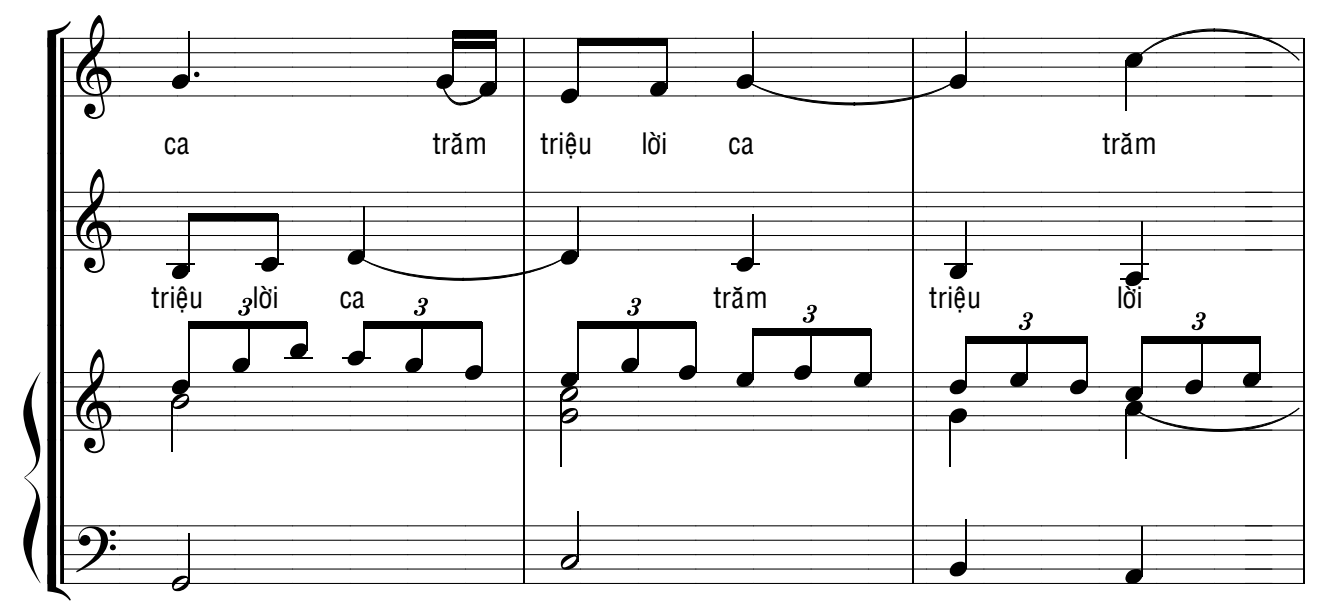

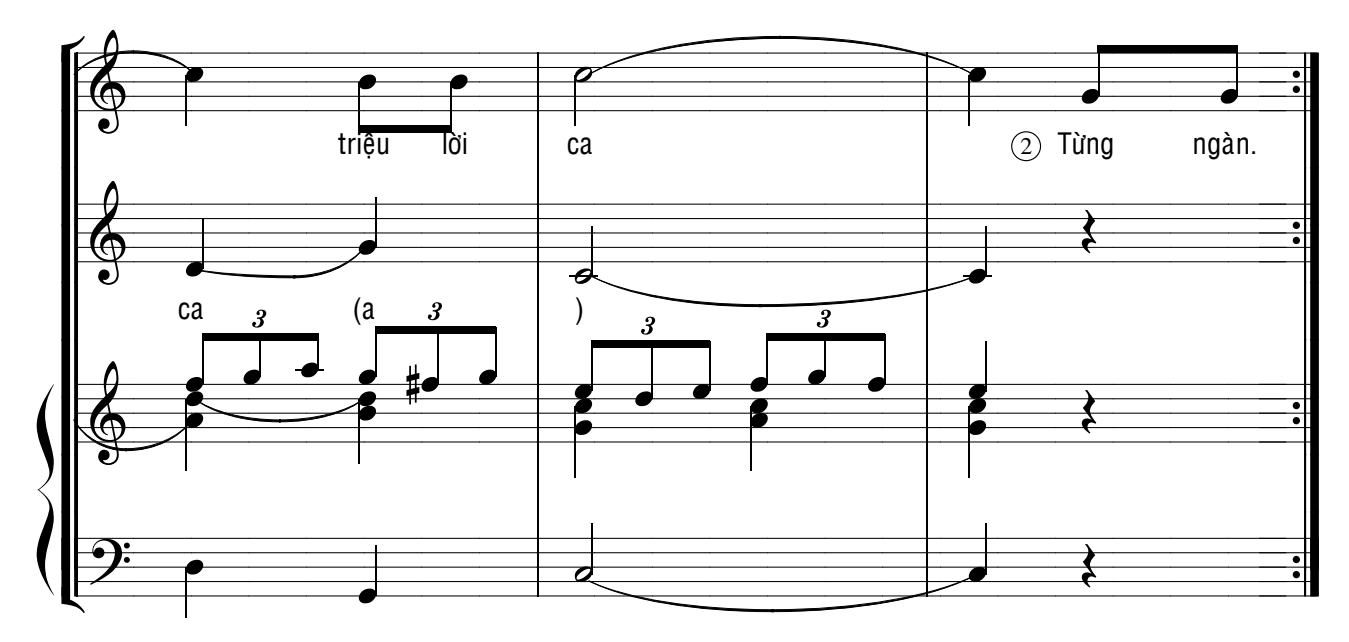